### **OBIEG PRACY DYPLOMOWEJ**

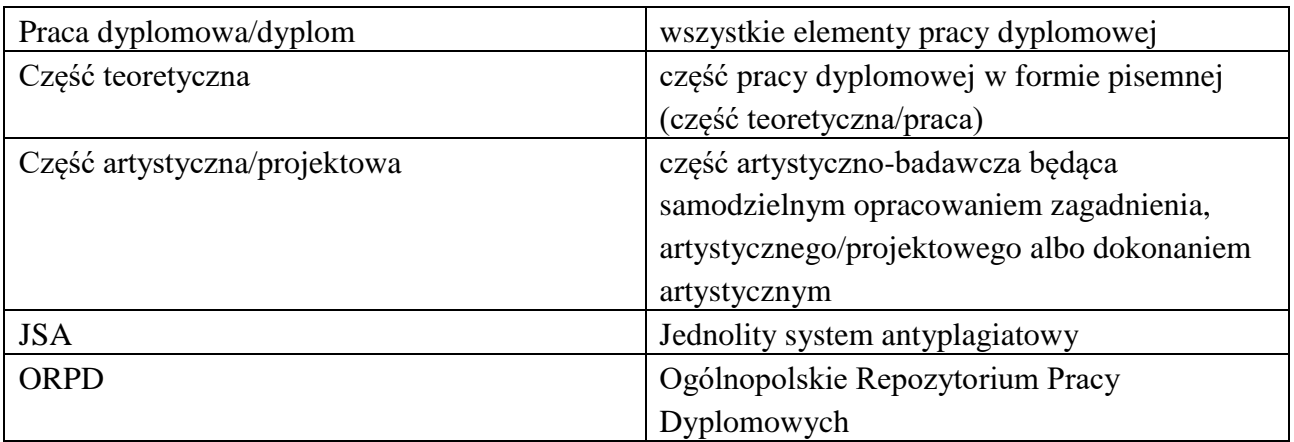

Wytyczne:

Słownik:

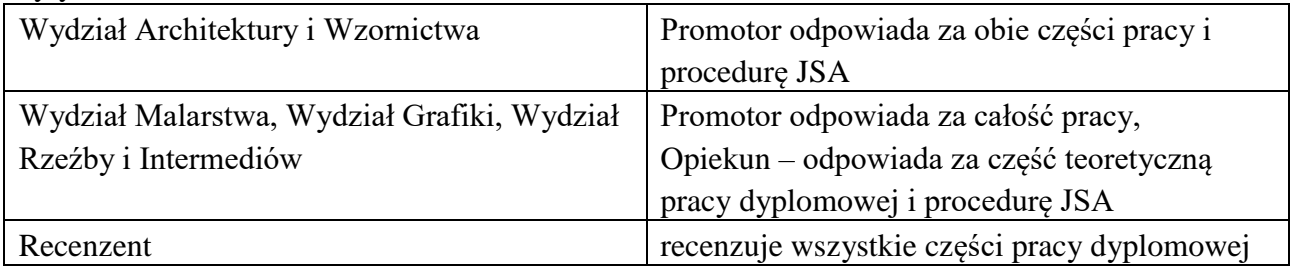

# **Etap 1 Student**

Student przed przystąpieniem do egzaminu dyplomowego zobowiązany jest:

- 1. uzupełnić dane w Panelu Studenta w zakładce DYPLOM odnośnie dyplomu:
	- wpisać tytuły części pracy dyplomowej w języku polskim i angielskim;
	- imię i nazwisko promotora pracy dyplomowej;
	- imię i nazwisko recenzenta;
	- imię i nazwisko opiekuna części teoretycznej pracy dyplomowej (jeżeli występuje);
	- imię i nazwisko opiekuna aneksu (jeżeli występuje);
- 2. uzupełnić pole "Praca opis" streszczeniem wszystkich części pracy dyplomowej;
- 3. zaznaczyć wymaganą Klauzulę ze zgodą na poddanie części pisemnej pracy procedurze antyplagiatowej oraz umieszczeniu jej w ORPD;
- 4. wgrać do Panelu Studenta plik z częścią teoretyczną pracy dyplomowej (format .txt, .doc, .docx, .odt, .rtf lub .pdf – nie skan[!]), przygotowaną z godnie z zasadami przygotowania części teoretycznej pracy dyplomowej - załącznik nr 6 do Zarządzenia i wytycznymi wydziałowymi dla danego kierunku (ostateczna wersja pracy uzgodniona z opiekunem/promotorem) z zaznaczeniem, że to właśnie ta praca ma zostać poddana kontroli zapobiegającej plagiatowi oraz że ma być zamieszczona w ORPD;

*Uwaga! Plik z pracą nie powinien zawierać oświadczeń autora pracy.* 

5. wgrać oddzielny plik zawierający skan podpisanej zgody na poddanie pracy procedurze antyplagatowej;

- 6. złożyć w STS 1 egzemplarz wydrukowanej i oprawionej pracy dyplomowej wraz z załączonymi i podpisanymi oświadczeniami autora pracy celem potwierdzenia przez pracownika zgodności z zasadami przygotowania części teoretycznej pracy obowiązującymi na ASP w Gdańsku (załącznik nr 6 do zarządzenia);
- 7. po uzyskaniu potwierdzenia od pracownika STS zgodności pracy z ww. zasadami, praca zostanie przekazana do kontroli **promotora/ opiekuna części teoretycznej pracy dyplomowej.** Pracownik STS dokonuje tego poprzez zaznaczenie odpowiedniego statusu w systemie "Praca gotowa do zatwierdzenia".

Po ustawieniu statusu pracy system automatycznie wysyła wiadomość (email) do promotora/opiekuna pracy pisemnej

# **Etap 2 Promotor/Opiekun części teoretycznej pracy dyplomowej**

Promotor/Opiekun po otrzymaniu automatycznej wiadomości (email) z systemu o wgraniu pracy przez studenta, w terminie określonym przez Prodziekana ds. kierunku studiów, zobowiązany jest do:

- 1) sprawdzenia poprawności danych wprowadzonych przez studenta do systemu Akademus;
- 2) zatwierdzenia danych wprowadzonych przez studenta;

3) zatwierdzenia pracy poprzez ustawienia statusu "Praca gotowa do kontroli antyplagiatowej".

Po ustawieniu statusu pracy system automatycznie wysyła wiadomość (email) do operatora JSA.

# **Etap 3 Operator JSA** (Biuro)

Operator JSA po otrzymaniu automatycznej wiadomości (email) z systemu o zatwierdzeniu pracy przez promotora/opiekuna jest zobowiązany do przesyłania pracy do systemu kontroli antyplagiatowej, w tym:

- 1) sprawdza plik w systemie i zmienia status pracy na *"poprawny format pliku" lub "niepoprawny format pliku"*
- 2) w systemie Akademus zaznacza przycisk "Weryfikacja pracy w JSA" po czym praca zostaje automatycznie przesłana do JSA do kontroli antyplagiatowej (wygenerowanie raportu trwa max 24 h)
- 3) po zakończeniu weryfikowania pracy promotor/opiekun otrzymuje informację o gotowym raporcie pokontrolnym w automatycznej wiadomości wygenerowanej z systemu JSA.

# **Etap 4 Promotor / Opiekun części teoretycznej pracy dyplomowej**

Po automatycznej wiadomości wygenerowanej przez system JSA o zakończeniu badania promotor/opiekun przechodzi do etapu akceptacji raportu. Dostęp do części teoretycznej oraz raportu ma wyłącznie promotor/opiekun. W tym celu:

- 1) loguje się do systemu JSA (poprzez stronę JSA<https://jsa-demo.opi.org.pl/home/login> lub poprzez POL-ON);
- 2) wchodzi w zakładkę "Badania", wyszukuje z listy badań studenta i przechodzi do raportu po przez przycisk "Raport";
- 3) przeprowadza analizę tekstu pod względem statystyki (stylometria), rozkładu długości wyrazów oraz procentowego rozmiaru podobieństwa (PRP), pod kątem możliwych manipulacji w celu ukrycia plagiatu;

4) po analizie raportu promotor/opiekun uznaje czy praca jest plagiatem czy nie.

#### **Gdy część teoretyczna pracy dyplomowej nie jest plagiatem**

- promotor/opiekun akceptuje otrzymany raport w systemie JSA po przez kliknięcie ,,Akceptuj";

**-** powiadamia studenta o tym, że praca nie jest plagiatem poprzez zaznaczenie odpowiedniego statusu w systemie "Praca gotowa do obrony" w systemie Akademus. Informację taką otrzymuje również recenzent.

- uzupełnia w systemie ocenę części teoretycznej pracy dyplomowej.

### **Gdy część teoretyczna pracy dyplomowej jest plagiatem**

### **Możliwość I**

- po analizie zapożyczeń (PRP), manipulacji na tekście, stylometrii promotor/opiekun uznaje, czy praca jest plagiatem czy nie poprzez weryfikację pasaży i pozostawienie komentarzy (po weryfikacji pasaży i pozostawieniu komentarzy istnieje możliwość zmiany wartości PRP co skutkuje, że praca nie będzie traktowana jako plagiat);

**-** powiadamia studenta o tym, że praca nie jest plagiatem poprzez zaznaczenie odpowiedniego statusu w systemie "Praca gotowa do obrony" w systemie Akademus.

- uzupełnia w systemie ocenę części teoretycznej pracy dyplomowej.

### **Możliwość II**

- promotor/opiekun nie akceptuje otrzymanego raportu w systemie JSA (niezaakceptowany raport charakteryzuje pomarańczowy trójkąt z wykrzyknikiem w nagłówku raportu oraz znak wodny w postaci szarego trójkąta z wykrzyknikiem wewnątrz);

- poprzez system Akademus powiadamia studenta o tym, że praca jest plagiatem zaznaczając odpowiedni statusu w systemie "Praca odrzucona".

Praca niezaakceptowana, odrzucona wymaga indywidualnego dialogu promotora/opiekuna ze studentem, a po naniesieniu zmian wymaga powtórnej procedury antyplagiatowej począwszy od pierwszego etapu.

#### **Etap 5 Recenzent**

Recenzent, po otrzymaniu automatycznej wiadomości (mail) z systemu o zatwierdzeniu pracy przez promotora/opiekuna, w terminie określonym przez Prodziekana ds. kierunku studiów, zobowiązany jest do:

- 1) uzupełnienia w systemie Akademus oceny pracy dyplomowej (ocena obejmuje wszystkie części pracy);
- 2) złożenia w STS wydrukowanej podpisanej recenzji.

# **Etap 6 Student**

Student otrzymuje automatyczne wiadomości (maile) z systemu o:

- zatwierdzeniu części teoretycznej przez promotora/opiekuna i wystawieniu oceny,

- poprawnym/niepoprawnym formacie pliku wgranego do systemu Akademus
- weryfikacji części teoretycznej przez system kontroli antyplagatowej,
- uzupełnieniu przez recenzenta oceny pracy dyplomowej

Gdy status pracy zmieni się na "Praca gotowa do obrony" student:

 pobiera plik z częścią teoretyczną z systemu drukuje go, zanosi do Biblioteki i Sekcji Organizacji Kształcenia właściwego wydziału

*UWAGA!* liczba wydrukowanych i oprawionych egzemplarzy pracy musi być zgodna z procedurą dyplomowania właściwego wydziału;

składa w STS również inne wymagane dokumenty zgodnie z procedurą dyplomowania.

### **Etap 7 Pracownik STS**

Pracownik STS w terminie określonym przez Prodziekanów ds. kierunków studiów, przed przystąpieniem studenta do egzaminu dyplomowego zobowiązany jest sprawdzić czy:

- 1) dane w Panelu Studenta dot. pracy dyplomowej zostały poprawnie uzupełnione;
- 2) część teoretyczna pracy dyplomowej wprowadzona przez studenta do systemu została zatwierdzona przez promotora/opiekuna;
- 3) została wprowadzona do system ocena promotora/opiekuna i recenzenta;
- 4) w STS została złożona podpisana recenzja;